## МІНІСТЕРСТВО ОСВІТИ І НАУКИ УКРАЇНИ

# ЦЕНТРАЛЬНОУКРАЇНСЬКИЙ НАЦІОНАЛЬНИЙ ТЕХНІЧНИЙ УНІВЕРСИТЕТ

## ФАКУЛЬТЕТ АВТОМАТИКИ ТА ЕНЕРГЕТИКИ

# КАФЕДРА АВТОМАТИЗАЦІЇ ВИРОБНИЧИХ ПРОЦЕСІВ

# **АНТЕННО-ФІДЕРНІ ПРИСТРОЇ**

Методичні вказівки для виконання практичних робіт

cтудентами зі спеціальності

172 "Телекомунікації та радіотехніка"

Затверджено на засіданні кафедри «Автоматизація виробничих процесів» Протокол №1 від 28.08.2020 р.

КРОПИВНИЦЬКИЙ 2020

**Антенно-фідерні пристрої.** Методичні вказівки для виконання практичних робіт для студентів зі спеціальності 172 "Телекомунікації та радіотехніка" /Укл.: Д.В. Трушаков. – Кропивницький: ЦНТУ, 2020. – 28 с.

Укладач: Трушаков Д.В. – канд.техн.наук, доцент

Рецензент: Осадчий С.І., докт. техн. наук, професор.

ТрушаковД.В.

## **Лабораторна робота 1. Фідерні лінії**

Мета роботи:

1. вивчи основні види фідерних ліній;

2. навчися розраховувати основні параметри фідерних ліній за допомогою пакету прикладних програм Mathcad.

## *Короткі теоретичні відомості*

За допомогою фідерних ліній здійснюється передача електромагнітної енергії, а з їх відрізків формуються різноманітні СВЧ пристрої. Найбільш часто використовуються наступні типи фідерних ліній:

- коаксіальна (рис. 1а)
- двопровідна неекранована, що розміщується в діелектрику (рис. 1б);
- симетрична мікрополоскова (рис. 1 в);
- несиметрична мікрополоскова (рис. 1 г).

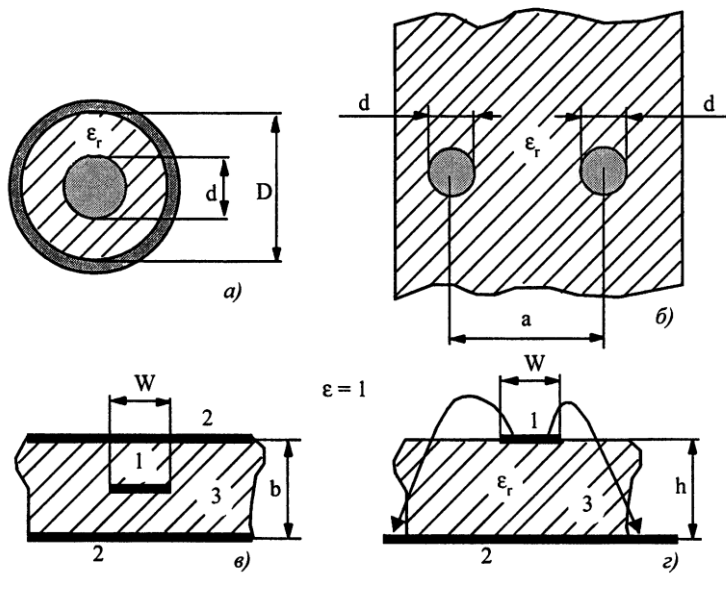

Рис. 1 Основні типи фідерних ліній

На рис. 1в, 1г прийняті наступні позначення: 1-центральний провідник, 2 провідна заземлювальна поверхня, 3-діелектрична підкладка з проникністю матеріалу  $\varepsilon_r$ .

Всі типи фідерних ліній характеризують наступні параметри:

- хвильовий опір  $\rho$ , що залежить від форми і геометричних розмірів поперечного перерізу лінії і заповнює лінію діелектрика;

- ефективне значення діелектричної проникності  $\varepsilon_{\text{eb}}$ ;

- коефіцієнт укорочення довжини хвилі, що поширюється в лінії;
- втрати на одиницю довжини лінії;

- гранична частота, менше якої два перших параметра лінії можна вважати не залежними від частоти;

- допустимі значення амплітуди напруги хвилі і проходить потужності сигналу в лінії.

Наведемо формули з розрахунку хвильового опору  $\rho$  (розмірність Ом) і ефективного значення діелектричної проникності  $\varepsilon_{\text{ed}}$  перерахованих типів фідерних ліній.

*Коаксіальна лінія*(див. рис. 1а):

$$
\rho = \frac{1}{\sqrt{\varepsilon_r}} 138 \lg \frac{D}{d}, \ \varepsilon_{\text{3}\phi} = \varepsilon_r,\tag{1}
$$

де D, d-діаметри зовнішньої і внутрішньої лінії;  $\varepsilon_r$  - діелектрична проникність матеріалу-діелектрика, що заповнює лінію.

При відсутності діелектрика  $\varepsilon_r=1$ .

*Двопровідна неекранована лінія*, розміщена в діелектрику (див. рис. 1б):

$$
\rho = \frac{1}{\sqrt{\varepsilon_r}} 276 \lg \frac{2a}{d}, \ \varepsilon_{\text{3}\phi} = \varepsilon_r,
$$
 (2)

де а, d-геометричні розміри, показані на рис. 1;  $\varepsilon_r$  -діелектрична проникність матеріалу-діелектрика. *Симетрична мікрополоскова лінія* (див. рис.1в):

$$
\rho = \frac{94,172}{\sqrt{\varepsilon_r (0,441 + (W/b))}}, \ \varepsilon_{\rho\phi} = \varepsilon_r, \tag{3}
$$

де W, b-геометричні розміри, показані на рис.1в; <sup>r</sup> -діелектрична проникність підкладки.

*Несиметрична мікрополоскова лінія* (див. рис. 1г):

$$
\rho = \frac{300}{\sqrt{\varepsilon_r (1 + W/h)}},\tag{4}
$$

$$
\varepsilon_{\rm 3D} = 0,5(\varepsilon_{\rm r}+1) + \frac{0,5(\varepsilon_{\rm r}-1)}{\sqrt{1+10/(W/h)}},\tag{5}
$$

де W, h-геометричні розміри, показані на рис. 1г; <sup>r</sup> -діелектрична проникність підложки.

У даній лінії  $\varepsilon_{30} < \varepsilon_{r}$  в силу того, що електричні силові лінії частково проходять по повітрю з  $\varepsilon_r = 1$ .

У всіх лініях за рахунок діелектрика відбувається вкорочення довжини хвилі згідно з виразом:

$$
\lambda_{\scriptscriptstyle \rm I\hspace{-1pt}I} = \frac{\lambda}{\sqrt{\epsilon_{\scriptscriptstyle 3\phi}}},\tag{6}
$$

де λ - довжина хвилі у вільному просторі.

Згідно (6) Коефіцієнт укорочення довжини хвилі в фідерній лінії:

$$
K_{\lambda} = \lambda / \lambda_{\mu} = \sqrt{\varepsilon_{\lambda \phi}}.
$$
 (7)

Загасання сигналу в лінії пов'язано з втратами в діелектрику, провідному шарі і випромінюванням. Вимірюється загасання

 $B = \alpha L$ 

где  $\alpha$ [дБ/м] - загасання на одиницю довжини, L - довжина фідерної лінії.

Максимально допустима потужність сигналу в фідерної лінії визначається умовами електричного і теплового пробою. Електричний пробій настає при перевищенні напруженості поля в лінії деякого критичного значення, при якому відбувається коронний розряд. Тепловий пробій пов'язаний з порушенням рівноваги між потужністю, що виділяється в фідерної лінії через її втрат, і відводиться потужністю. В результаті безперервно підвищується температура фідерної лінії, що призводить до її руйнування.

Програма з розрахунку хвильового опору (розмірність Ом) фідерних ліній представлена на рис. 2, де

 $\rho$  - хвильовий опір коаксіальної лінії (1),

 $\rho$ 2 - хвильовий опір двопровідної лінії (2),

 $\beta$ <sup>3</sup> - хвильовий опір симетричної мікрополоскової лінії (3),

 $\beta$ 4 - хвильовий опір несиметричної мікрополоскової лінії (4),

f - ефективна діелектрична проникність несиметричної мікрополоскової лінії (5).

| Mathcad Professional - [Puc.6.2.mcd]                                                                             |                            |  |  |  |
|----------------------------------------------------------------------------------------------------|----------------------------|--|--|--|
| o File Edit View Insert Format Math Symbolics Window Help                                                        |                            |  |  |  |
|                                                                                                    |                            |  |  |  |
| $\mathbf{v}$ [10 $\mathbf{v}$ ] B $I$ U $ \mathbf{\Xi} $ $\mathbf{\Xi}$<br>$\blacktriangleright$ Arial<br>Normal |                            |  |  |  |
| $\epsilon$ r := 9.8                                                                                              |                            |  |  |  |
| $\rho1(x) := \left(\frac{1}{\sqrt{\epsilon r}}\right) \cdot 138 \cdot \log(x)$                                   | $x := \frac{D}{d}$         |  |  |  |
| $\rho 2(x) := \left(\frac{1}{\sqrt{\varepsilon r}}\right) \cdot 276 \cdot \log(x)$                               | $x := \frac{2 \cdot a}{d}$ |  |  |  |
| $\beta$ 3(x) = $\frac{94.172}{(0.441 + x) \cdot \sqrt{\epsilon r}}$                                              | $x := \frac{W}{b}$         |  |  |  |
| $\rho 4(x) := \frac{300}{(1+x) \cdot \sqrt{\varepsilon r}}$                                                      | $x := \frac{W}{h}$         |  |  |  |
| $\epsilon f(x) := 0.5 \cdot (\epsilon r) + 0.5 \cdot \frac{(\epsilon r - 1)}{\sqrt{1 + \frac{10}{x}}}$           |                            |  |  |  |

Рис. 2. Приклад програми розрахунку хвильового опору фідерної лінії

Графіки функцій, розраховані за програмою (див. рис.2), наведені на рис. 3.

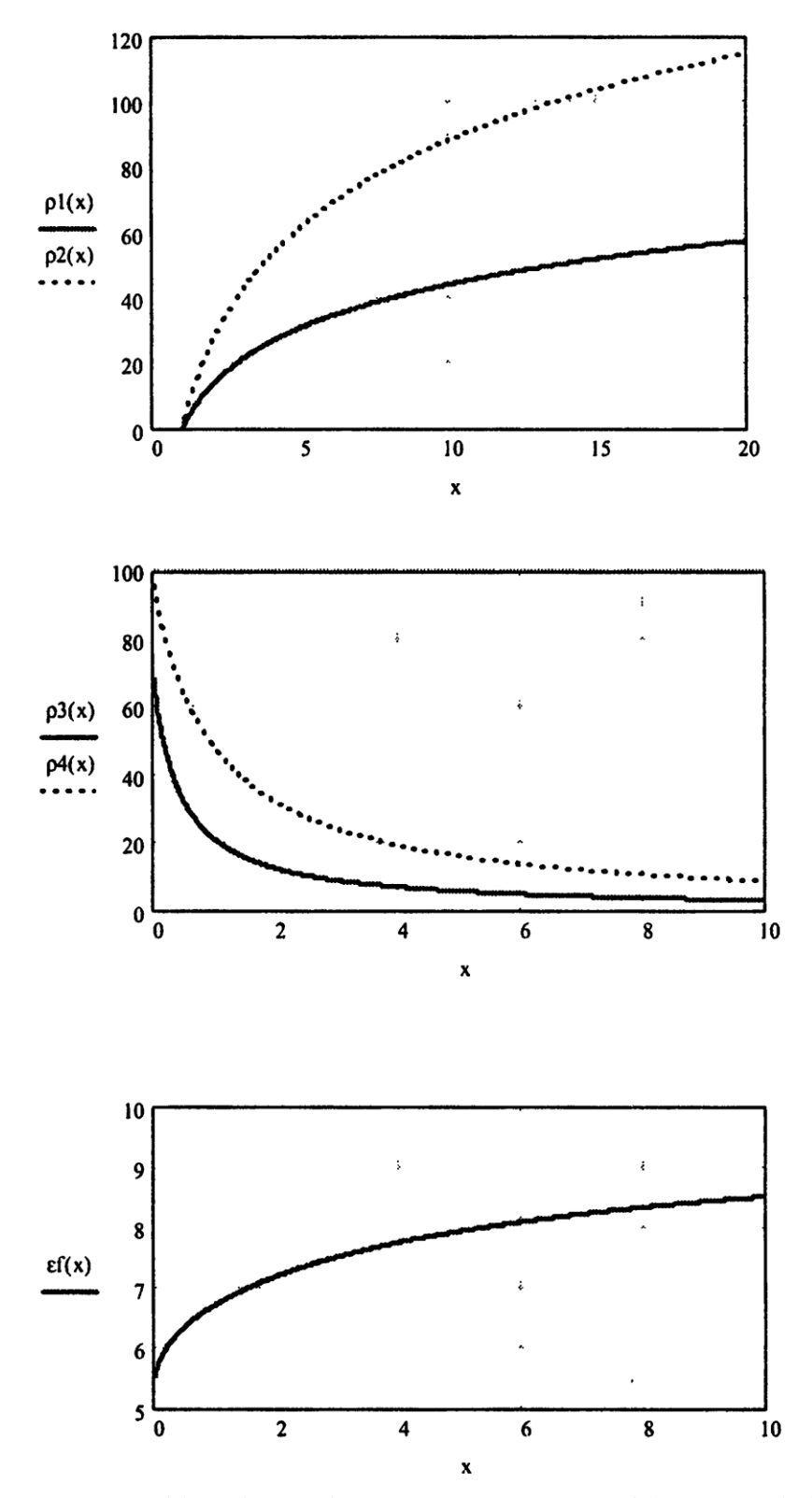

Рис. 2. Графіки функцій волнового опору фідерної лінії

#### *Завдання для виконання лабораторної роботи*

1. Розрахувати за програмою Mathcad (див. рис.2) залежність хвильового опору фідерних ліній (розмірність Ом) від їх геометричних розмірів при діелектричній проникності  $\varepsilon = 3$  і 12 або інших її значеннях. Побудувати графіки за типом рис. 3.

2. Визначити, як значення  $\varepsilon_r$  впливає на хвильовий опір фідерної лінії.

3. Визначити, як геометричні розміри фідерної лінії впливають на її хвильовий опір.

4. Визначити за допомогою графіків для всіх типів фідерних ліній їх геометричні розміри для отримання хвильового опору  $p=50$  Ом.

## **Лабораторна робота 2. Поширення хвилі в фідерній лінії.**

Мета роботи:

1. вивчити розподіл електромагнітної хвилі у фідерній лінії;

За допомогою пакету прикладних програм Mathcad:

2. Провести розрахунок комплексного навантаження, побудувати графіки;

3. Провести розрахунок при дуже малому опорі навантаження, близької до режиму короткого замикання;

4. Провести розрахунок при дуже великому опорі навантаження, близької до режиму холостого ходу.

### *Короткі теоретичні відомості*

Незалежно від типу фідерної лінії процеси, що протікають в ній, пов'язані з поширенням електромагнітних хвиль, та підкоряються загальним фізичним законам. Тому розглянемо ці процеси на прикладі однорідної двопровідної довгої лінії. У лінії з хвильовим опором при включенні в її початку генератора з частотою сигналу  $\omega$ , а на її кінці комплексного навантаження  $Z_{\text{\tiny H}}$ поширюються дві хвилі: Падаюча в напрямку від генератора до навантаження і відбита в напрямку від навантаження до генератора (рис. 4).

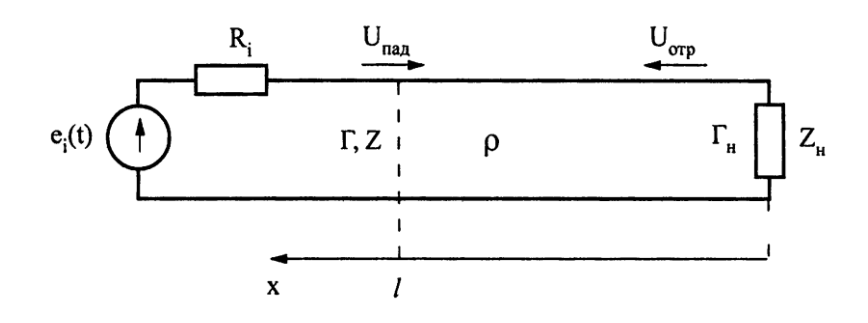

Рис. 4. Однорідна двопровідна лінія з підключеним генератором та комплексним навантаженням

Комплексна амплітуда напруги U (*l*) уздовж лінії залежить від координати *х* і містить дві складові: одна визначається падаючою хвилею, інша відбитої. Без урахування активних втрат в лінії:

$$
U(l) = U_{\text{max0}} e^{j\beta l} + U_{\text{orp0}} e^{-j\beta l}, \qquad (8)
$$

где *l* - длина линии, отсчитываемая от ее нагрузки (см. рис. 4),

 $\beta = 2\pi/\lambda$  - фазовая постоянная,

- длина волны в линии.

Отношение комплексных амплитуд отраженной и падающей волн есть коэффициент отражения:

де *l*-довжина лінії, що відраховується від її навантаження(див. Чотири),  $\beta = 2\pi/\lambda$  - фазова стала,

- довжина хвилі в лінії.

Відношення комплексних амплітуд відбитої і падаючої хвиль є коефіцієнт відбиття:

$$
\Gamma = \frac{U_{\text{orp}}(x)}{U_{\text{na},a}(x)} = \Gamma_{\text{H}} e^{-j2\beta l} = \Gamma_{\text{H}} e^{-j4\pi l/\lambda},\tag{9}
$$

де  $\Gamma_{\text{H}}$  - коефіцієнт відбиття навантаження.

Коефіцієнт відбиття повязаний з комплексним опором наступним співвідношенням:

$$
\Gamma = \frac{Z - \rho}{Z + \rho}.\tag{10}
$$

Потужності падаючої і відбитої хвилі, що поширюються в лінії, залежать від амплітуди напруги цих хвиль:

$$
P_{\text{max}} = |U_{\text{max}}|^{2/2}\rho,\tag{11}
$$

$$
P_{\text{orp}} = |U_{\text{orp}}|^{2}/2\rho. \tag{12}
$$

Різниця цих потужностей є проходить потужність, яка з урахуванням (11) і (12):

$$
P_{np} = \frac{1}{2\rho} (|U_{n a n}|^2 - |U_{n a n}|^2) = P_{n a n} - P_{\text{orp}}.
$$
\n(13)

Проходить потужність при відсутності втрат в лінії повністю поглинається в активній частині навантаження:  $P_{\text{H}}= P_{\text{np}}$ . Тому з урахуванням (9)-(13) три значення потужності пов'язані між собою наступними співвідношеннями:

$$
P_{\text{max}} = P_{\text{H}}/(1 - |\Gamma|^2),\tag{14}
$$

$$
\mathbf{P}_{\text{orp}} = \mathbf{P}_{\text{H}} |\Gamma|^2 / (1 - |\Gamma|^2) = \mathbf{P}_{\text{max}} |\Gamma|^2. \tag{15}
$$

Лінію, навантажену на комплексний опір  $Z_H$  (див. 4), можна характеризувати як за допомогою вхідного опору Z, так і коефіцієнта відбиття Г. Причому, при дійсній частині Re(Z) > 0 опір Z в області дійсних частот займає половину площини комплексного змінного, а коефіцієнт відбиття Г - коло одиничного радіуса (рис. 5а, б).

Згідно (9) при будь-якій довжині лінії без втрат модуль коефіцієнта відбиття є величина незмінна:  $|\Gamma| = |\Gamma_{\rm H}|$ , а фаза повертається за годинниковою стрілкою на кут  $\Theta = 4\pi l/\lambda$  (рис. 5в).

Вхідний опір лінії на відстані *l* від навантаження Z<sub>H</sub>:

$$
Z = \rho \frac{Z_H + j \rho t g \beta l}{\rho + j Z_u t g \beta l}
$$
 (16)

 $\eta_{\text{re}} \beta = 2\pi/\lambda$  - фазова стала.

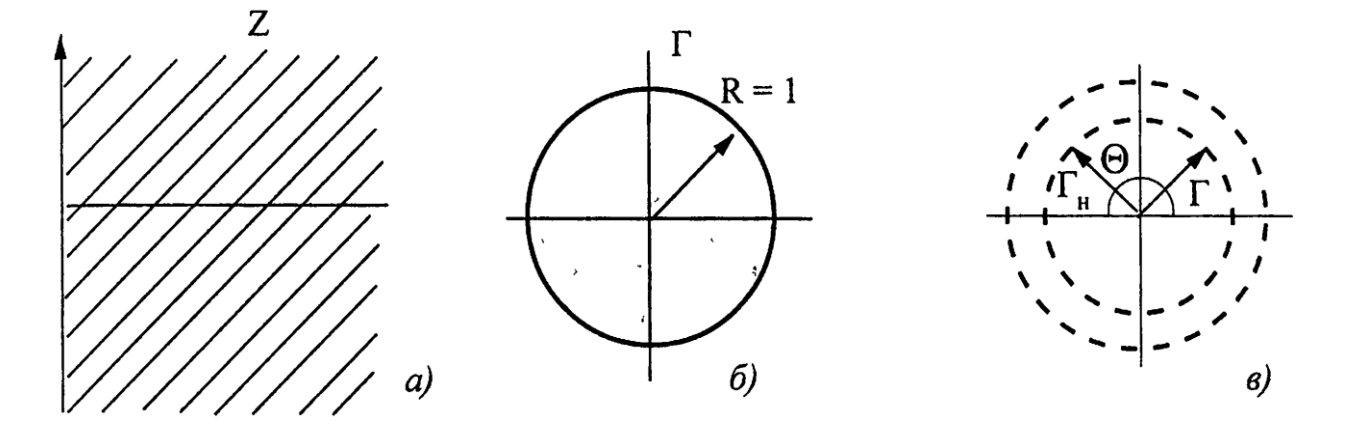

Рис. 5 Характеристика лінії зв'язку за допомогою вхідного опору Z та коефіцієнта відбиття Г

При відомому Z згідно (10) визначається коефіцієнт відбиття Г.

Крім коефіцієнта відбиття Г для характеристики режиму роботи довгої лінії використовуються два інших параметра: коефіцієнт стоячої хвилі КСВ =  $(1 + |\Gamma|)/(1 || \Gamma / )$ , коефіцієнт біжучої хвилі КБВ = (1 - |Г|)/(1 + |Г|).

Згідно з наведеними виразами на рис. 6 представлена програма, що дозволяє визначити вхідний опір і коефіцієнт відбиття фідерної лінії, потужності падаючої і відбитої хвиль і зміна амплітуди напруги уздовж лінії.

У програмі прийняті наступні позначення:

RH-активна складова опору навантаження, Ом;

ХН-реактивна складова опору навантаження, Ом;

ZH-комплексний опір навантаження, Ом;

- довжина хвилі в лінії,

 $l$ -довжина лінії (розмірності  $\lambda$  і l однакові);

UPAD-амплітуда напруги падаючої хвилі, В;

- хвильовий опір лінії, Ом;

SH-комплексний коефіцієнт відбиття навантаження;

SHM-модуль коефіцієнта відбиття навантаження;

Н-фаза коефіцієнта відбиття навантаження, град.;

РРАD-потужність падаючої хвилі, Вт;

РОТR-потужність відбитої хвилі, Вт;

РН-проходить потужність D, або потужність в навантаженні, Вт;

R (*l*) - активна складова вхідного опору лінії, Ом;

Х (*l*) - реактивна складова вхідного опору лінії, Ом;

Z (*l*) - комплексний вхідний опір лінії, Ом;

UМ (l) - амплітуда напруги вздовж лінії, в.

Приклад результатів розрахунку за програмою представлений на рис. 6, а графіки, розраховані за програмою, наведені на рис. 7.

| Mathcad Professional - [Puc.6.6.mcd]                                                                                     |                                                           |                                                                                                    |  |  |  |  |
|----------------------------------------------------------------------------------------------------|-----------------------------------------------------------|----------------------------------------------------------------------------------------------------|--|--|--|--|
|                                                                                                    | o File Edit View Insert Format Math Symbolics Window Help |                                                                                                    |  |  |  |  |
|                                                                                                    |                                                           |                                                                                                    |  |  |  |  |
| Normal                                                                                                    | $\blacktriangleright$ Arial                               | $\mathbf{v}$ 10 $\mathbf{v}$ <b>B</b> <i>I</i> <u>U</u>                                                            |  |  |  |  |
|                                                                                                    |                                                           | RH := 20 XH := -30 $\lambda$ := 10 UAPD := 10 $\beta$ := $\frac{2 \cdot \pi}{\lambda}$ $\beta = 0.628$ $\rho = 50$ |  |  |  |  |
|                                                                                                    | $j = \sqrt{-1}$                                           | $ZH = RH + j \cdot XH$ $ZH = 20 - 30i$                                                                             |  |  |  |  |
|                                                                                                    | $SH := \frac{(ZH - \rho)}{(ZH + \rho)}$                   | $SH = -0.207 - 0.517i$                                                                                             |  |  |  |  |
|                                                                                                    | $SHM :=  SH $                                             | $SHM = 0.557$                                                                                                    |  |  |  |  |
|                                                                                                    | $\Theta H := \left(\frac{180}{\pi}\right) \cdot \arg(SH)$ | $\Theta H = -111.801$                                                                                              |  |  |  |  |
|                                                                                                    | <b>PPAD</b> := $0.5 \cdot \frac{\text{UAPD}^2}{2}$        | $PPAD = 1$ +                                                                                                    |  |  |  |  |
|                                                                                                    | $PH := (1 - SHM^2) \cdot PPAD$                            | $PH = 0.69$                                                                                                    |  |  |  |  |
|                                                                                                    | $POTR := SHM^2 \cdot PPAD$                                | $POTR = 0.31$                                                                                                    |  |  |  |  |
| $Z(1) := \rho \cdot \frac{(ZH + j \cdot \rho \cdot \tan(\beta \cdot 1))}{(\rho + i \cdot TH \cdot \tan(\beta \cdot 1))}$ |                                                           |                                                                                                    |  |  |  |  |
|                                                                                                    | $R(1) := Re(Z(1))$                                        | $X(1) := Im(Z(1))$                                                                                                 |  |  |  |  |
| $U(1) := UAPD \cdot e^{j \cdot \beta \cdot 1} + UAPD \cdot SH \cdot e^{-j \cdot \beta \cdot 1}$                          |                                                           |                                                                                                    |  |  |  |  |
|                                                                                                    | $UM(1) :=  U(1) $                                         |                                                                                                    |  |  |  |  |

Рис. 6. Програма для розрахунку параметрів лінії зв'язку.

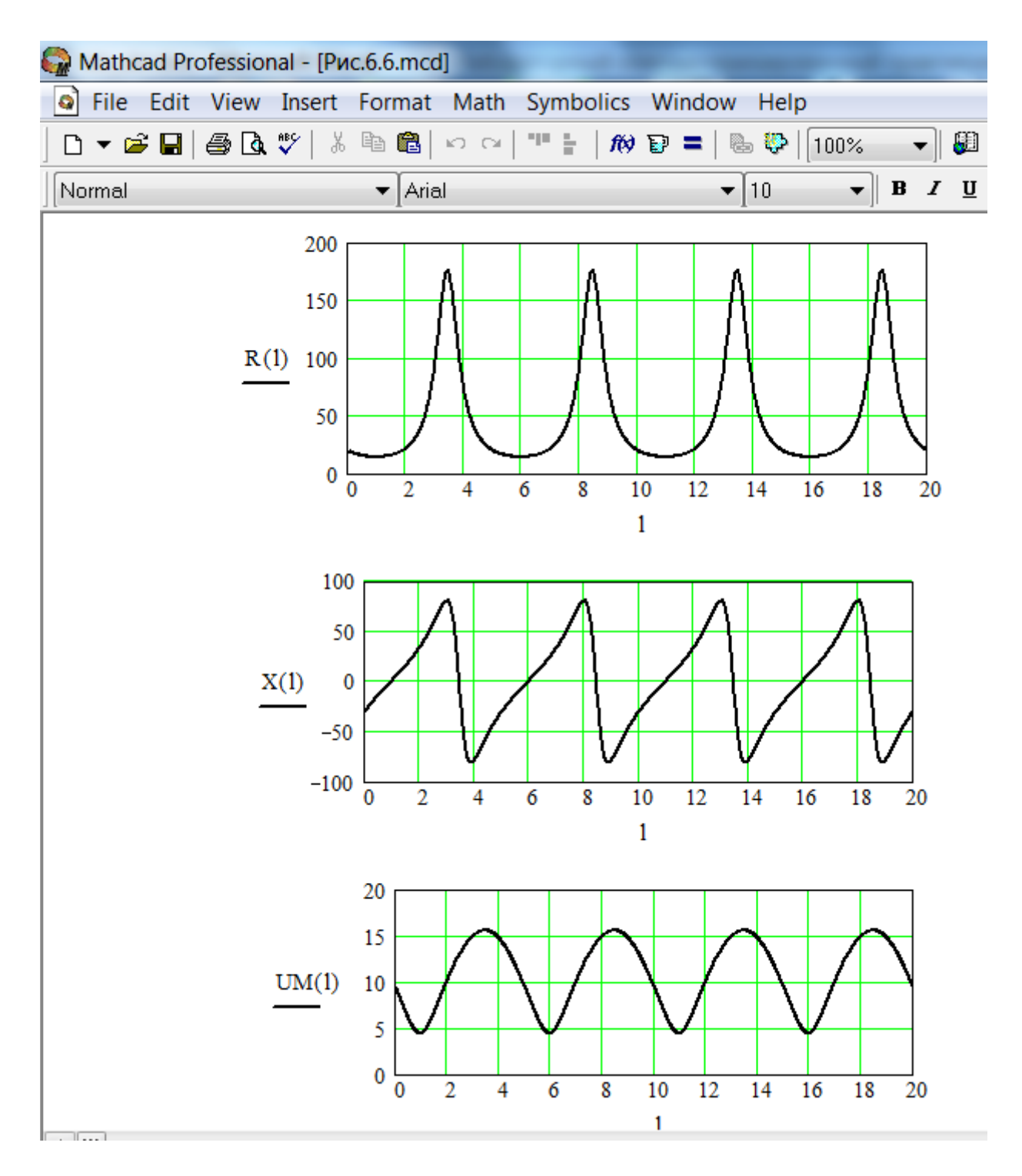

Рис. 7. Графіки, що побудовані на підставі розрахунків за програмою 6

## *Завдання для виконання лабораторної роботи.*

1. Провести розрахунок за програмою (див. 6) при інших вихідних даних комплексного навантаження, наприклад, при  $Z = 30 + j25$  Om. Побудувати графіки за типом рис. 7.

2. Провести розрахунок за програмою (див.6) при дуже малому опорі навантаження, близької до режиму короткого замикання, наприклад, при Z = **0,0001 + j0,0001 Ом**.

3. Провести розрахунок за програмою (див.6) при дуже великому опорі навантаження, близької до режиму холостого ходу, наприклад, при  $Z = 10^6 + i10^6$  Om.

## **Лабораторная работа 3 Коаксіальна лінія**

Мета роботи:

1. Засвоїти, яким чином можна отримати з коаксіальної лінії паралельний коливальний контур.

2. Знаючи довжину волни в лінії λ та підключивши до разомкненого кінця линії додаткову ємність С виконати розрахунок за програмою, де:

D - довжина хвилі з урахуванням її вкорочення за рахунок діелектрика в см; f - частота в МГц;

L-розраховуєма довжина коаксіальної лінії в см;

- хвильовий опір лінії, Ом.

3. Визначити, як зміна ємності, при інших незмінних параметрах контуру, впливає на довжину коаксіальної лінії.

4. Визначити, як зміна діаметрів, при інших незмінних параметрах контуру, впливає на довжину коаксіальної лінії.

5. Визначити, як зміна діелектричної проникності, при інших незмінних параметрах контуру, впливає на довжину коаксіальної лінії.

*Короткі теоретичні відомості*

При короткому замиканні з одного кінця коаксіальної лінії довжиною  $l = \lambda_{\mu}/4$  вона являє собою паралельний коливальний контур ( $(\lambda_{\mu} \epsilon$  укорочена довжина хвилі в лінії з урахуванням впливу діелектрика). При  $l < \lambda_{\pi}/4$ короткозамкнута лінія еквівалентна індуктивності. В цьому випадку паралельний коливальний контур можна отримати, підключивши до розімкнутого кінця лінії додаткову ємність С (рис. 8).

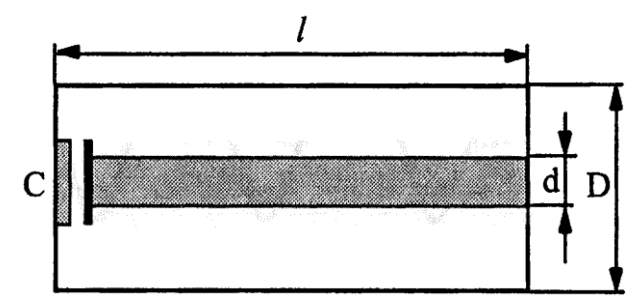

Рис. 8. Коаксиальна лінія з додатковою ємністю, що утворює паралельний коливальний контур

Умова резонансу в такому контурі, в якому роль індуктивності виконує відрізок короткозамкненої лінії, має вигляд:

$$
\frac{1}{\omega C} = \rho \, \text{tg} \, \frac{2\pi l}{\lambda_{\scriptscriptstyle{A}}} \, \text{ mpr} \, \frac{2\pi l}{\lambda_{\scriptscriptstyle{A}}} < \pi/4 \tag{17}
$$

де  $\rho$  - хвильовий опір коаксіальної лінії в Ом, що визначається згідно (1).

З рівняння (17) визначимо довжину лінії при обраної ємності С:

$$
l = \frac{\lambda_{\rm n}}{2\pi} \arctg \frac{10^6}{2\pi f C \rho}
$$
 (18)

де f - частота в МГц, С - ємність в пФ.

Програма з розрахунку коаксіального контуру згідно (18) з прикладом наведена на рис.9. У програмі прийняті наступні позначення:

D, d - діаметри зовнішньої і внутрішньої ліній в см;

 $\varepsilon$  -діелектрична проникність матеріалу-діелектрика, що заповнює лінію (див.1*а*). При відсутності діелектрика  $\varepsilon_r = 1$ ;

С - ємність в пФ;

- довжина хвилі в см;

D - довжина хвилі з урахуванням її вкорочення за рахунок діелектрика в см;

f - частота В МГц;

L - розраховуєма довжина коаксіальної лінії в см;

- хвильовий опір лінії, Ом.

| Mathcad Professional - [Puc.6.9.mcd] |                                                                     |                                                                                                    |  |                  |                                                         |
|--------------------------------------|---------------------------------------------------------------------|----------------------------------------------------------------------------------------------------|--|------------------|---------------------------------------------------------|
|                                      |                                                                     | o] File Edit View Insert Format Math Symbolics Window Help                                                                                   |  |                  |                                                         |
|                                      |                                                                     | D ▼ G B   @ B \ \ \ & & &   ~ ~   '' =   # } } =   & *   100%     ▼   # #                                                                    |  |                  |                                                         |
| Normal                               |                                                                     | $\blacktriangleright$ Arial                                                                                                    |  |                  | $\mathbf{v}$ 10 $\mathbf{v}$ <b>B</b> <i>I</i> <u>U</u> |
| $\ddot{}$                            |                                                                     | $\lambda := 60$ $D := 3$ $d := 1$ $\epsilon r := 1$ $C := 5$                                                                                 |  |                  |                                                         |
|                                      | $\lambda \mathbf{D} \coloneqq \frac{\lambda}{\sqrt{\varepsilon r}}$ |                                                                                                    |  | $\lambda D = 60$ |                                                         |
|                                      | $f := \frac{30000}{\lambda}$                                        |                                                                                                    |  | $f = 500$        |                                                         |
|                                      |                                                                     | $\rho := \left(\frac{1}{\sqrt{sr}}\right) \cdot 138 \cdot \log\left(\frac{D}{d}\right)$                                                      |  | $\rho = 65.843$  |                                                         |
|                                      |                                                                     | L := $\left(\frac{\lambda D}{2 \cdot \pi}\right) \cdot \text{atan}\left(\frac{10^6}{2 \cdot \pi \cdot \textbf{f} \cdot C \cdot \rho}\right)$ |  | $L = 7.339$      |                                                         |

Рис. 9. Програма з розрахунку коаксіального контуру

#### *Завдання для виконання лабораторної роботи*

1. Виконати розрахунок за програмою (див. 9) при інших вихідних даних, наприклад, при  $\lambda = 30$  см і С = 3 п $\Phi$ .

2. Визначити, як зміна ємності, при інших незмінних параметрах контуру, впливає на довжину коаксіальної лінії.

3. Визначити, як зміна діаметрів, при інших незмінних параметрах контуру, впливає на довжину коаксіальної лінії.

4. Визначити, як зміна діелектричної проникності, при інших незмінних параметрах контуру, впливає на довжину коаксіальної лінії.

## **Лабораторная работа 4 Об'ємний резонатор**

Мета роботи:

- 1. Засвоїти об'ємні резонатори.
- 2. Визначити розміри резонатора прямокутного типу.
- 3. Визначити розміри резонатора циліндричного типу.

*Короткі теоретичні відомості*

Основне застосування на основі хвилеводів мають два типи об'ємних резонаторів: прямокутного і циліндричного типу (рис. 10*а*, б).

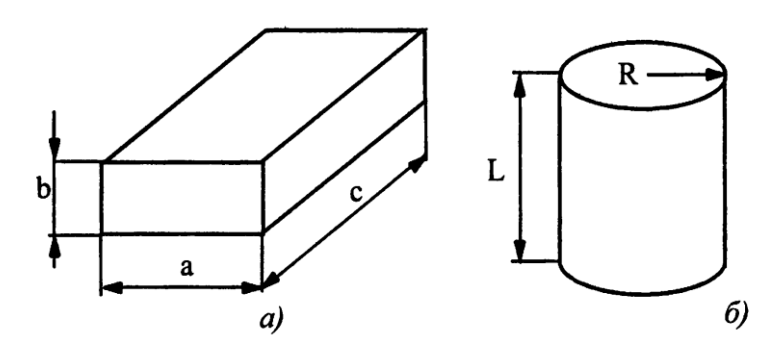

Рис. 10. Обємні резонатори прямокутного і циліндричного типів

Резонансна частота обох типів резонаторів визначається кількістю напівхвиль, що укладаються по різних стінках хвилеводу. Тому один і той же резонатор може мати велику кількість резонансних частот. У разі прямокутного хвилеводу (див. 10*а*) довжини резонансних хвиль визначаються виразом:

$$
\lambda_{\rm p} = \frac{2}{\sqrt{\left(\frac{m}{a}\right)^2 + \left(\frac{n}{b}\right)^2 + \left(\frac{p}{c}\right)^2}}
$$
(19)

де m, n, р - цілі додатні числа.

Можливий і такий варіант, коли один з індексів m=0 або n=0.

Таким чином, найбільша довжина резонансної хвилі прямокутного резонатора згідно (19) можлива при m=0, n=1, p=1 або при m=1, n=0, p=1.

В табл. 1 наведені розміри декількох стандартних типів прямокутних хвилеводів, вибір яких проводиться в залежності від довжини хвилі .

## Таблица 6.1

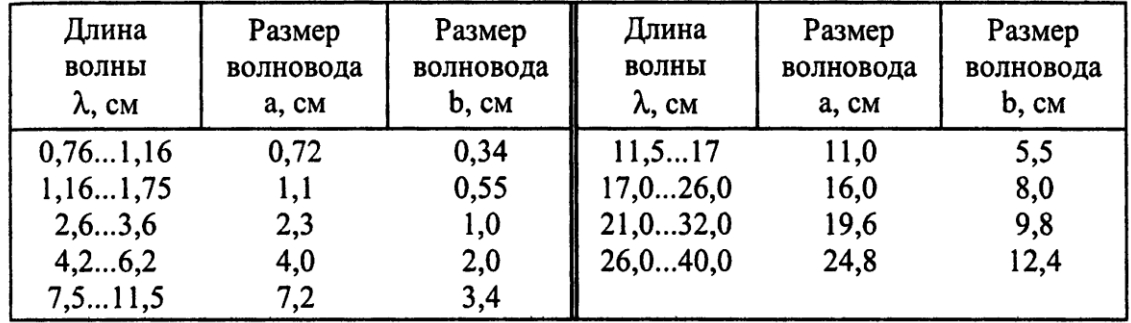

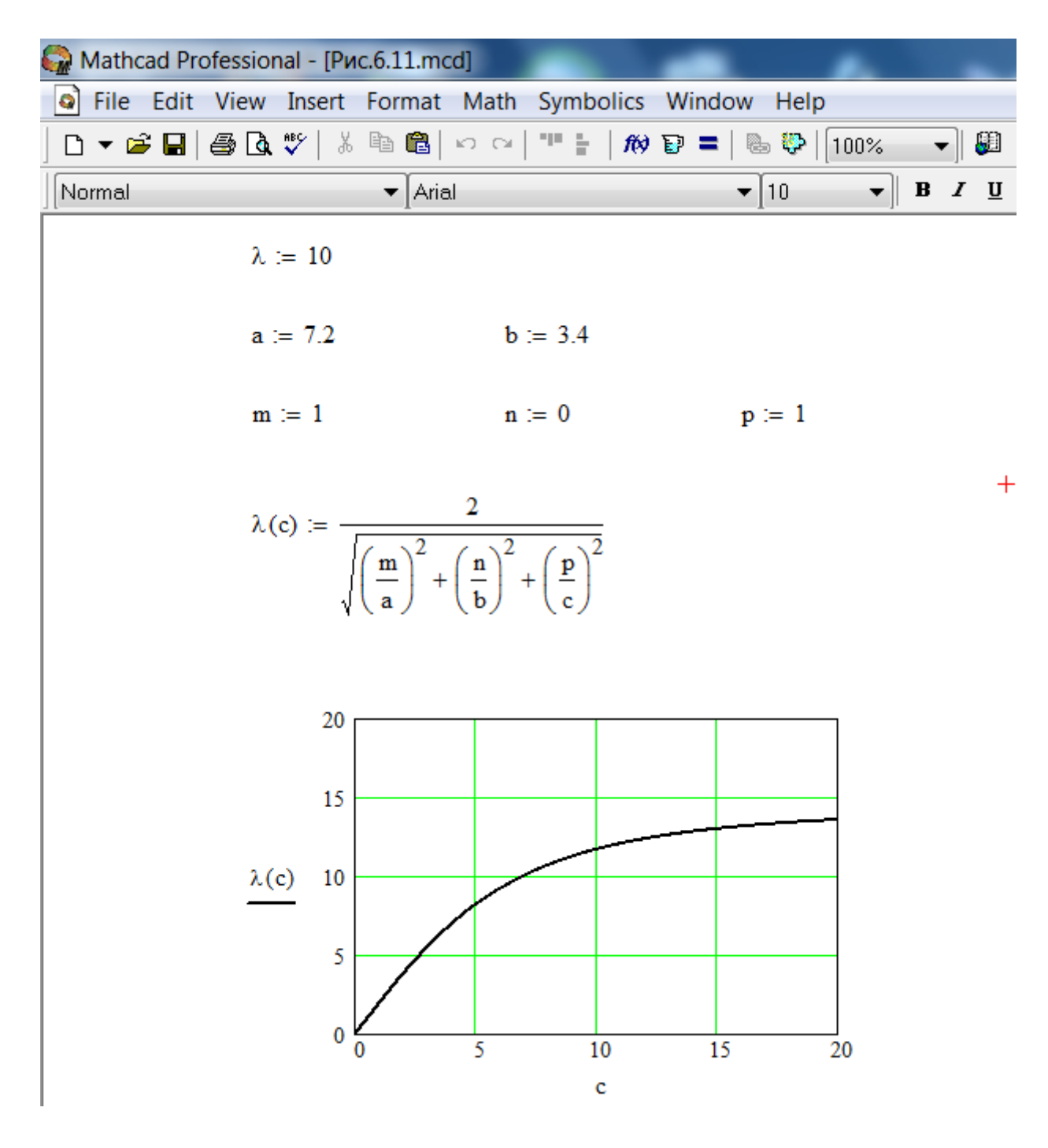

Рис.11. Програма з розрахунку прямокутного резонатора

У програмі прийняті наступні позначення:

- довжина хвилі в см,

- а, b, с довжина сторін прямокутного резонатора в см (див. 10 а),
- m, n, р цілі числа.

Розрахунок за програмою проводиться в наступному порядку. Спочатку в залежності від необхідної резонансної довжини хвилі  $\lambda$  резонатора за табл.1 вибіраєтся тип хвилеводу з розмірами а, b (див. 10*а*). Вибирається тип збуджуваної хвилі і значення коефіцієнтів m, n, р. Потім будується графік  $\alpha$ залежності  $\lambda = \Phi(c)$ , за допомогою якого визначається третій розмір резонатора с для отримання необхідного значення резонансної довжини хвилі. Приклад розрахунку за програмою наведено на тому ж рис.11.

Резонансна довжина хвилі циліндричних резонаторів визначається більш складним способом і не може бути виражена єдиною формулою. Наведемо формули з розрахунку циліндричного резонатора при порушенні в ньому найбільш довгих хвиль з безлічі резонансних частот.

При збудженні коливання типу Н<sup>111</sup> довжина резонансної хвилі:

$$
\lambda_{\rm p} = \frac{2L}{\sqrt{1 + 0.344 (L/R)^2}}
$$
\n(20)

При збудженні коливання типу  $E_{011}$  довжина резонансної хвилі:

$$
\lambda_{\rm p} = \frac{2L}{\sqrt{1 + 0.587 (L/R)^2}}
$$
\n(21)

При збудженні коливання типу  $H_{011}$  довжина резонансної хвилі:

$$
\lambda_{\rm p} = \frac{2L}{\sqrt{1 + 1.487 (L/R)^2}}
$$
\n(22)

Програма з розрахунку циліндричного резонатора з прикладом наведена на рис.12. Спочатку вибирається відношення двох розмірів резонатора: **х=L/R** (див. 10б). Потім за програмою розраховуются розміри резонатора при збудженні в ньому трьох типів хвиль.

У програмі прийняті наступні позначення: - довжина хвилі в см,

L, R - радіус і довжина резонатора в см (див. 10б).

| Mathcad Professional - [Puc.6.12.mcd] |                            |                                                                                  |  |                                                                                                    |  |
|---------------------------------------|----------------------------|----------------------------------------------------------------------------------|--|----------------------------------------------------------------------------------------------------|--|
|                                       |                            | o File Edit View Insert Format Math Symbolics Window Help                        |  |                                                                                                    |  |
|                                       |                            | D ▼ ゴ 国   ⊕ Q ザ   太 4 個   ウ ○   ""     約 D =   & や   100%   ▼   細 ?              |  |                                                                                                    |  |
| Normal                                |                            | $\blacktriangleright$ Arial                                                      |  | $\blacktriangledown$ 10 $\blacktriangledown$   B $I \perp \!\!\!\perp$   $\blacktriangleright$   $\blacktriangleright$   $\black$ |  |
|                                       | $\lambda = 10$             | $x = 5$                                                                          |  |                                                                                                    |  |
|                                       | $R(L) := \frac{L}{L}$<br>x |                                                                                  |  |                                                                                                    |  |
|                                       | H11                        | L = $0.5 \cdot \lambda \cdot \sqrt{1 + 0.344 \cdot x^2}$ L = 15.492 R(L) = 3.098 |  |                                                                                                    |  |
|                                       | E011                       | L = $0.5 \cdot \lambda \cdot \sqrt{1 + 0.587 \cdot x^2}$ L = 19.796 R(L) = 3.959 |  |                                                                                                    |  |
|                                       | H011                       | L = $0.5 \cdot \lambda \cdot \sqrt{1 + 1.487 \cdot x^2}$ L = 30.893 R(L) = 6.179 |  |                                                                                                    |  |

Рис. 12. Програма з розрахунку циліндричного резонатора

## *Завдання на виконання лабораторної роботи*

1. Визначити розміри резонатора прямокутного типу з резонансною частотою  $\lambda = 5$  і 12 см або іншими значеннями  $\lambda$ .

2. Визначити розміри резонатора циліндричного типу з резонансною частотою  $\lambda$ =5 і 12 см або іншими значеннями  $\lambda$  при порушенні в ньому трьох типів хвиль.

### **Лабораторная работа 5**

## **Визначення КНД елементарного вібратора і антени з гостронаправленим випромінюванням**

Мета роботи:

- 1. Визначити КНД елементарного вібратора.
- 2. Визначити КНД антени з гостронаправленим випромінюванням.

Завдання.

За допомогою програми Mathcad визначити КНД антени з поверхнею випромінювання  $A = 10$ м<sup>2</sup>, якщо робоча довжина хвилі  $\lambda = 10$  *см*.

Рішення.

Знайдемо щільність потоку енергії, створювану елементарним вібратором на відстані *r* в напрямку максимального випромінювання.

Для цього враховуючи, що потужність випромінювання елементарного вібратора дорівнює

$$
P_{\text{H3A}} = 80 \pi^2 \left(\frac{\Delta x}{\lambda}\right)^2 I_{\text{3}}^2,
$$

(де I<sup>э</sup> - ефективне значення струму в вібраторі, вимірюване в амперах) визначимо величину

$$
\frac{\Delta x I_{\rm s}}{\lambda} = \sqrt{\frac{P_{\rm H3J}}{80\pi^2}}
$$

і підставимо її у формулу інтенсивності коливань, яка визначається амплітудою *Е<sup>т</sup>*

$$
E_m = 60\pi \frac{I_m}{r\lambda} \Delta x,
$$

(де напруженість поля *Ет* виражена у вольтах на метр (В/м), амплітуда струму у вібраторі - в амперах (A); довжина хвилі λ, відстань *r* від вібратора і довжина  $\Delta$  вібратора виражені в метрах  $(M)$ )

Перейшовши в останній формулі від амплітудних значень *Im, Е<sup>m</sup>* до діючих I*э, Еэ*; в результаті отримаємо

$$
E_{\rm s}=\frac{60}{r}\sqrt{\frac{P_{\rm H3J}}{80}}.
$$

Знайдемо цікаву для нас щільність потоку енергії

$$
S=\frac{E_{\rm p}^2}{120\pi}=\frac{3}{8}\,\frac{P_{\rm H3J}}{\pi r^2}\,.
$$

Розділимо величину S, яка визначається останнім виразом, на щільність потужності випромінювання Ѕст

$$
S_{\rm cr} = \frac{P_{\rm H3J}}{4\pi r^2}
$$

Отримаємо значення КНД елементарного вібратора:

$$
D_{\text{max}} = \frac{S}{S_{\text{cr}}} = 1.5.
$$

У разі гостронаправленої антени, що характеризується кутами растра головного променя  $\alpha$  *i*  $\beta$ , величину Dmax можна оцінити наближено з наступних простих міркувань. У випадку ізотропної антени випромінювана нею потужність Ризл розподіляється рівномірно по поверхні сфери радіуса *r* (дивись рис.13а); при цьому щільність потоку енергії в будь-якій ділянці сфери дорівнює Ѕст.

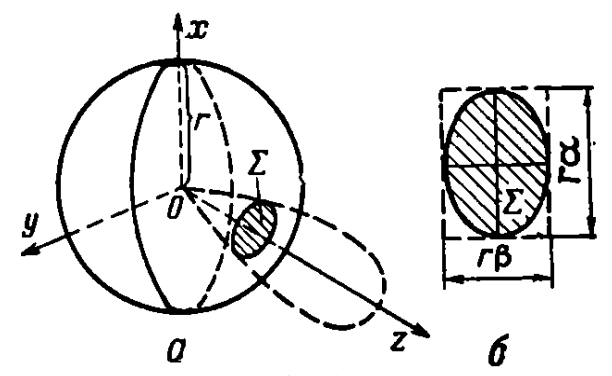

Рис.13 До визначення коефіцієнта спрямованої дії антени

У випадку сильно спрямованої антени можна наближено вважати, що вся випромінювана енергія зосереджена в межах головного пелюстка антени; тому випромінювана антеною потужність  $P_{\text{max}}$  проходить через площадку  $\Sigma$ , що видокремлюється на сфері радіуса *r* головним променем антени. Щільність потоку енергії на цьому майданчику Ѕмах у стільки разів перевершує величину Scт, у скільки разів поверхня сфери П<sub>сф</sub> радіуса *r* більше площі  $\Sigma$ , тобто

$$
D_{\max} = \frac{\Pi_{\rm c}\Phi}{\Sigma} = \frac{4\pi r^2}{\Sigma}.
$$

У разі наближеної оцінки величини Dmах можна вважати переріз головного пелюстка діаграми спрямованості прямокутним з розмірами  $r_{\alpha}$  і  $r_{\beta}$ (рис.1б.)

У реальних антенах через нерівномірності розподілу амплітуд і фаз коливань по випромінюючої поверхні кути растру  $\alpha$  і  $\beta$  виходять дещо ширше; на практиці їх наближена оцінка проводиться за формулами:

$$
\alpha = \frac{\lambda}{a} \ (pad) \approx 60 \ \frac{\lambda}{a} \ (cpad); \ \beta = \frac{\lambda}{b} \ (pad) = 60 \ \frac{\lambda}{b} \ (cpad).
$$

З отриманої формули випливає, що гостронаправлене випромінювання можливе лише за умови, що розміри антени значно перевершують довжину хвилі. Враховуючи останню формулу знаходимо Dmax

$$
D_{\max} \approx \frac{4\pi r^2}{r^2 \alpha \beta} = \frac{4\pi}{\alpha \beta} = \frac{4\pi}{\lambda^2} ab = \frac{4\pi A}{\lambda^2},
$$

де *А=аb* - площа випромінюючої поверхні антени. У нашому випадку отримуємо

$$
D_{\text{max}} = \frac{4\pi A}{\lambda^2} = \frac{4\pi 10}{0.1^2} = 12600.
$$

Значення величини  $D_{max}$  дозволяє при відомій потужності  $P_{max}$ , що випромінюється антеною ( $P_{H3I}$  вимірюється експериментальним шляхом), визначити щільність потоку енергії в головному напрямку за формулою

$$
S_{\max} = \frac{P_{\max}}{4\pi r^2} D_{\max}.
$$

Ця формула дозволяє обчислити напруженість електричного поля, створюваного антеною на відстаней *r* в напрямку максимального випромінювання. Враховуючи, що щільність потоку енергії S (Вт/м<sup>2</sup>)

$$
S=E_{\mathfrak{s}}H_{\mathfrak{s}}=\frac{E_{\mathfrak{s}}^2}{Z_0}=\frac{E_{\mathfrak{s}}^2}{120\pi}\left[\frac{\mathfrak{s}m}{\mathfrak{N}^2}\right].
$$

знайдемо

$$
E_{\rm B}=V\overline{120\pi S}.
$$

Підставляючи сюди вираз для S=Smax, отримаємо

$$
E_{\text{max}} = \frac{\sqrt{30D_{\text{max}}P_{\text{max}}\left[\theta m\right]}}{r\left[\mu\right]} \approx \frac{173\sqrt{D_{\text{max}}P_{\text{max}}\left[\kappa\theta m\right]}}{r\left[\mu\right]} \left[\frac{\theta}{\mu}\right].
$$

## **Лабораторная работа 6 Симетричний вібратор**

Мета роботи:

За допомогою програми Mathcad визначити мінімальну величину струму I<sub>m0</sub> (яким слід живити контур вихідного каскаду передавача), необхідного для створення на відстані r=50 км в напрямку максимального випромінювання вібратора напруженості поля E<sub>m</sub>=100 мкВ/м.

### *Завдання на виконання лабораторної роботи*

Симетричний вібратор, розташований у вільному просторі, виконаний з дроту діаметром  $d_A=6$  мм і илмеет довжину  $a=2l=20$ м. Вібратор живиться від вихідного каскаду передавача (контур якого зображено на рис.14), що працює на частоті, (f<sub>0</sub>=3Мгц, через відрізок симетричного двопровідного фідера довжиною  $l_{\phi} = 5$  м, що має хвильовий опір W<sub>ф</sub>=300 Ом. Індуктивність контуру  $L_1=L_{\kappa}$  вихідного каскаду і індуктивність зв'язку  $L_2=L_{\kappa}$  фідера з контуром однакові і рівні  $L_1=L_2=50$  мк $\Gamma$ н. Опору втрат цих індуктивностей на частоті  $f_0 = 3 M\Gamma$ ц рівні  $R_{L1} = R_{L2} = 10$  Ом.

Визначити мінімальну величину струму I<sub>m0</sub> (яким слід живити контур вихідного каскаду передавача), необхідного для створення на відстані r=50 км в напрямку максимального випромінювання вібратора напруженості поля  $E_m = 100$  мкВ/м.

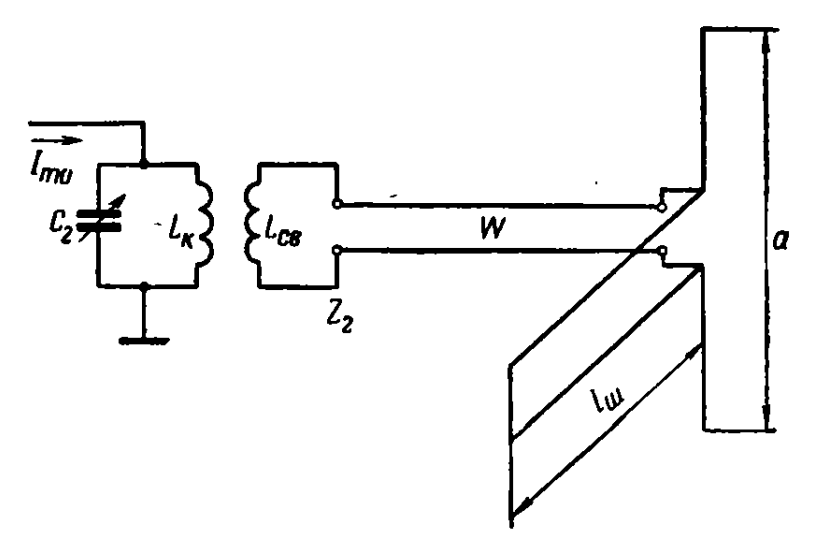

Рис. 14. Схема живлення симетричної антени

1) Робоча довжина хвилі

$$
\lambda = \frac{c}{f} = \frac{3 \cdot 10^{\circ}}{3 \cdot 10^{\circ}} = 100 \text{ M}.
$$

2) Відносна довжина вібратора

$$
\frac{a}{\lambda} = \frac{20}{100} = 0.2; \quad l = 0.1\lambda.
$$

3) діюча висота відповідно до формули (5.57)

$$
h_{\mu} = \frac{100}{3,14} \,\mathrm{tg}\, 0, 1\pi = \frac{100}{3,14} \, 0,325 \approx 10 \, \mu.
$$

4) Опір випромінювання відповідно до формули (5.59)

$$
R_{\mu_{3n}}=8\pi^2\left(\frac{h_{\mu}}{\lambda}\right)^2=80 \text{ kg}^2 \frac{\pi}{\lambda} l=80.0,325^2\approx 8,5 \text{ o.m.}
$$

5) З формули (5.56) знайдемо величину струму, кото.рий потрібно підвести до вібратора для забезпечення заданої напруженості поля:

$$
I_{m \text{ A}} = \frac{E_m r \lambda}{60 \pi h_{\text{A}}} = \frac{E_m r}{60 \text{ tg } \frac{\pi l}{\lambda}} = \frac{100 \cdot 10^{-6} \cdot 50 \cdot 10^3}{60 \cdot 0,325} \approx 0,256 \text{ a.}
$$

6) Вхідний опір вібратора:

а) втрати в самому вібраторі, що знаходиться у вільному просторі, малі, тому наближено можна прийняти  $R_n \approx 0$ ; тоді активна складова вхідного опору  $R_A=R_{\mu 3}$ ;

б) реактивна складова вхідного опору визначається формулою (5.51). Щоб

скористатися нею, обчислимо хвильовий опір вібратора за формулою (5.52)<br>  $W_A = 120\left(2,3 \lg \frac{2 \cdot 100}{3.14 \cdot 6 \cdot 10^{-3}} - 0,577\right) = 120(2,3 \cdot 4,025 - 0,577) \approx 1000 \text{ o.m.}$ потім за формулою (5.51) знаходимо

$$
X_{\rm A} = -1000 \text{ ctg } \frac{2\pi}{\lambda} l = -1000 \text{ ctg } 0.2\pi = -1000 \cdot 1.376 = -1376 \text{ on};
$$
  
B) повний вхідний опір

 $\dot{Z}_A = 8.5 - 11376$  om:

г) як видно, вібратор являє собою майже чисто реактивне навантаження ємнісного характеру; величина ємності еквівалентної реактивності знайдеться з умови  $\frac{1}{\omega} C_{\text{BX. A}} = |X_{\text{A}}|_{\text{a came:}}$ <br>  $C_{\text{BX. A}} = \frac{1}{\omega |X_{\text{A}}|} = \frac{10^{12}}{2\pi \cdot 3 \cdot 10^6 \cdot 1376} \approx 38.7 \text{ n.}$ 

7) Зважаючи на те, що довжина фідера, підвідного живлення від генератора

до антени, мала в порівнянні з довжиною хвилі  $\left(\frac{l_{\phi}}{\lambda} = \frac{5}{100} = 0.05\right)$ , можна знехтувати які трансформують його дією і наближено прийняти, що вхідний опір антени підключено безпосередньо до котушки зв'язку. З огляду на це, представимо схему рис.14 у вигляді еквівалентної їй схеми, зображеної на рис.15.

Як видно, ми отримали систему трансформаторно пов'язаних контурів, яка, в свою чергу, може бути зведена до еквівалентної схеми першого контуру (рис. 15б).

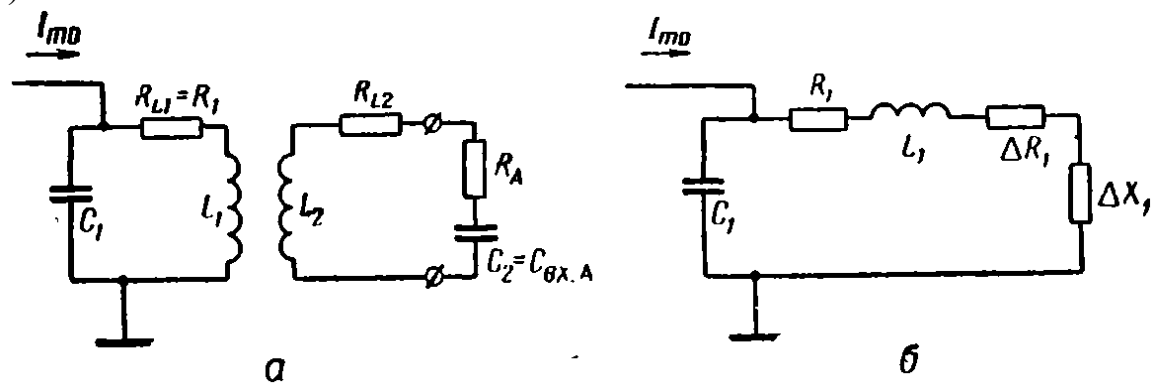

Рис. 15. Еквівалентні схеми пристрою живлення антени, що зображена на рис.14

Для отримання найкращих умов передачі потужності з першого контуру в другій зажадаємо, щоб в системі мав місце повний резонанс. З цією метою кожен з контурів повинен бути налаштований в резонанс, а зв'язок між контурами повинна бути встановлена оптимальною.

Оскільки індуктивність  $L_1$  задана, то для налаштування першого контуру в

резонанс потрібно виконати умову 
$$
\omega L_1 \rightarrow \frac{1}{\omega C_1} \approx 0,
$$

$$
C_1 = \frac{1}{\omega^2 L_1} = \frac{10^{12}}{4\pi^2 9.10^{12} \cdot 50.10^{-6}} \approx 56.5 \text{ n}\text{m}.
$$

Такою ж повинна бути і ємність  $C_2$  другого контуру, так як  $L_2=L_1$ .

Однак в контурі є тільки вхідна ємність вібратора  $C_2=C_{\text{BxA}}=38.7$  пф. Отже, для забезпечення установки другого контуру в резонанс паралельно входу фідера слід включити додаткову ємність

$$
C_{\rm H}=C_2-C_{\rm BL A}=56.5-38.7=17.8
$$
 ngh.

Строго кажучи, при визначенні ємності  $C<sub>H</sub>$  слід було б врахувати ємність самого фідера  $C_{\phi}$ .

Забезпечивши налаштування кожного з контурів в резонанс, виберемо зв'язок між контурами з умови

$$
\Delta R_1 \approx \frac{(\omega M)^2}{R_2} = R_1 \bigg|_{a \bar{0}0} \omega M = \sqrt{R_1 R_2} \bigg|
$$

де  $R2=R_{12}+R_A$  сумарний активний опір другого контуру. Звідси знайдемо потрібну величину коефіцієнта взаємної індуктивності

$$
M=\frac{V \overline{R_1}R_2}{\omega}=\frac{V \overline{10 (10+8,5)}}{6,28\cdot 3\cdot 10^6} 10^6=0,725 \text{ m} \text{mm}.
$$

Коефіцієнт зв'язку між контурами при знайденій величині М дорівнює

$$
k = \frac{M}{\sqrt{L_1 L_2}} = \frac{0,725}{50} = 0,0145
$$

Такий зв'язок між контурами здійснити досить легко.

8) Для отримання заданої напруженості поля у другому контурі повинен протікати струм **I2=ІА=0,256 A.** Отже, в нього повинна передаватися потужність

$$
P_2 = 0.5I_{2m}^2 R_2 = 0.5I_{1m}^2 \Delta R_1 = 0.5I_{1m}^2 R_1,
$$

де  $R_2=R_{12}+R_A$  - сумарний активний опір другого контуру. З наведених виразів знаходимо струм в першому контурі

$$
I_{1m} = I_{2m} \sqrt{\frac{R_2}{R_1}} = 0.256 \sqrt{\frac{18.5}{10}} \approx 0.35 a.
$$

9) Струм в паралельному контурі при резонансі в Q разів більше струму в зовнішньому ланцюзі:  $\hat{I}_{1m} = \hat{Q} \hat{I}_{0m}$ . Величина добротності

$$
Q = \frac{\rho}{R_1 + \Delta R_1} = \frac{\rho}{2R_1} = \frac{\omega_0 L_1}{2R_1} = \frac{6{,}28{,}3{,}10^6{,}50{,}10^{-6}}{20} = 47.
$$

Отже, для одержання необхідної величини струму в першому контурі необхідно підвести до нього струм частотою  $f_0$ =3МГц з амплітудою

$$
I_{0m}=\frac{I_{1m}}{Q}=\frac{0.35}{47}\approx 0.0075 a=7.5 \ \text{ma}.
$$

# **ЗМІСТ**

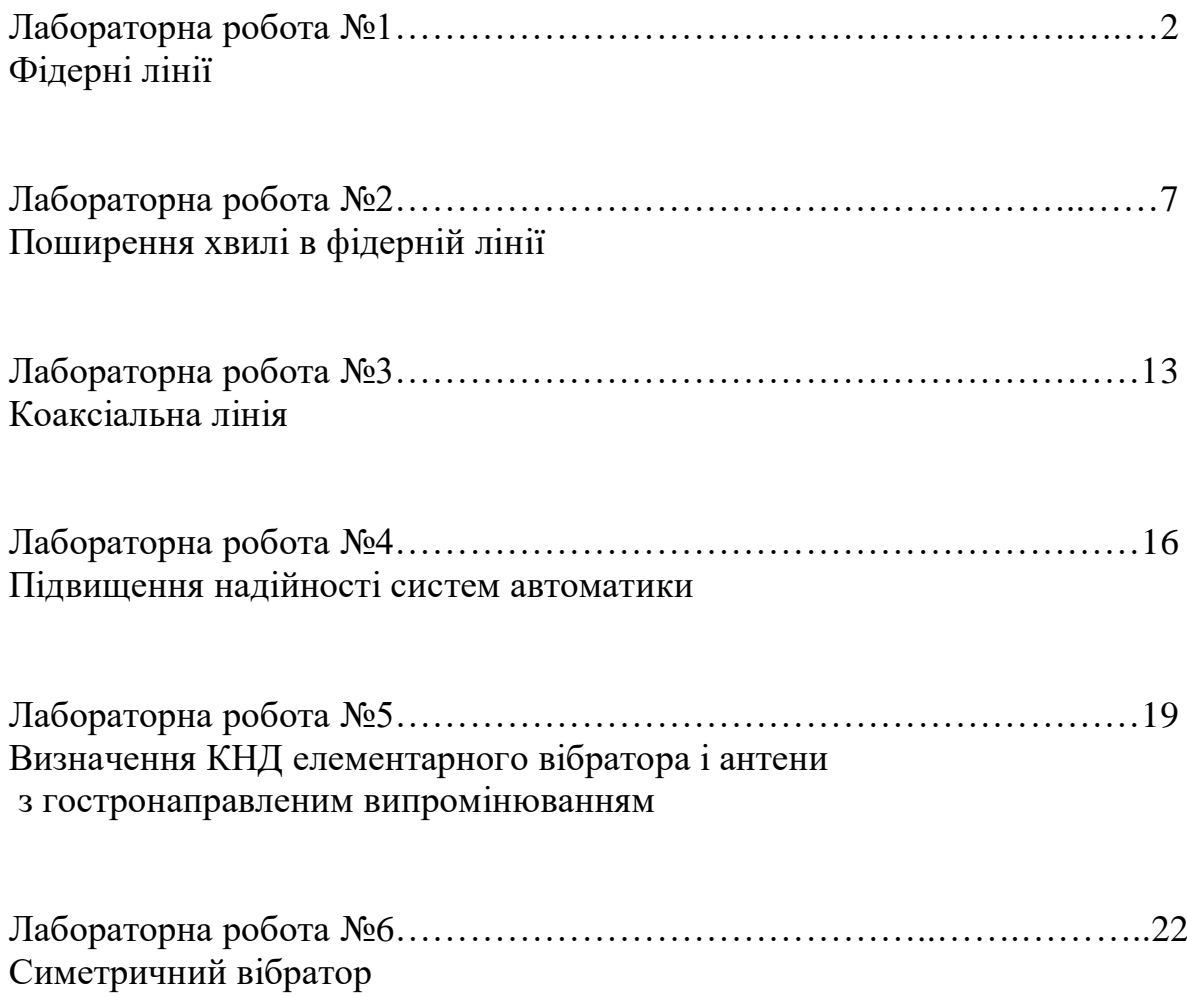

## Навчально-методичне видання

# **Антенно-фідерні пристрої**

Методичні вказівки для виконання практичних робіт зі спеціальності 172 "Телекомунікації та радіотехніка"

Укладач: канд.. техн. наук, доц. Трушаков Д.В.